### **Operations Capability**

## **Developer Guide**

 Issue
 1

 Date
 2023-09-28

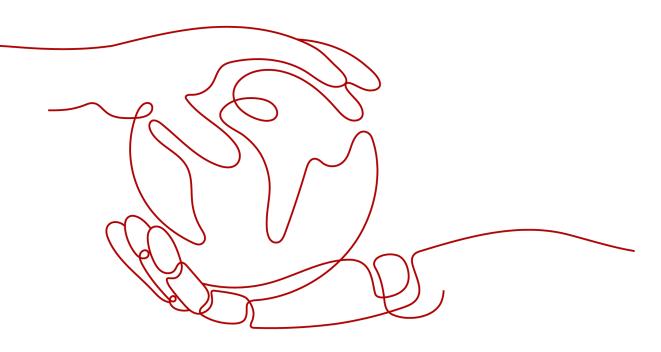

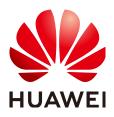

#### Copyright © Huawei Technologies Co., Ltd. 2024. All rights reserved.

No part of this document may be reproduced or transmitted in any form or by any means without prior written consent of Huawei Technologies Co., Ltd.

#### **Trademarks and Permissions**

NUAWEI and other Huawei trademarks are trademarks of Huawei Technologies Co., Ltd. All other trademarks and trade names mentioned in this document are the property of their respective holders.

#### Notice

The purchased products, services and features are stipulated by the contract made between Huawei and the customer. All or part of the products, services and features described in this document may not be within the purchase scope or the usage scope. Unless otherwise specified in the contract, all statements, information, and recommendations in this document are provided "AS IS" without warranties, guarantees or representations of any kind, either express or implied.

The information in this document is subject to change without notice. Every effort has been made in the preparation of this document to ensure accuracy of the contents, but all statements, information, and recommendations in this document do not constitute a warranty of any kind, express or implied.

### Security Declaration

#### Vulnerability

Huawei's regulations on product vulnerability management are subject to the *Vul. Response Process.* For details about this process, visit the following web page:

https://www.huawei.com/en/psirt/vul-response-process

For vulnerability information, enterprise customers can visit the following web page: <u>https://securitybulletin.huawei.com/enterprise/en/security-advisory</u>

## **Contents**

| 1 Change History                                                                            | 1  |
|---------------------------------------------------------------------------------------------|----|
| 2 Development Scenarios                                                                     | 2  |
| 3 Product Management                                                                        | 4  |
|                                                                                             |    |
| <ul><li>3.1 Querying Product Information</li><li>3.2 Querying Product Information</li></ul> | 7  |
| 4 Managing Accounts                                                                         | 8  |
| 5 Transaction Management                                                                    |    |
| 5.1 Managing Coupons                                                                        |    |
| 5.2 Managing Yearly/Monthly Orders                                                          | 11 |
| 5.3 Managing Yearly/Monthly Resources                                                       |    |
| 6 Managing Bills                                                                            |    |
| 7 Appendix                                                                                  |    |
| 7.1 HUAWEI CLOUD Environment and Address                                                    |    |
| 8 Auditing                                                                                  |    |
| 8.1 Key Operations Supported by Cloud Trace Service (CTS)                                   |    |
| 8.2 Viewing Audit Logs                                                                      | 21 |

## Change History

| Description                                                                 | Released On |
|-----------------------------------------------------------------------------|-------------|
| This issue is the third official release.                                   | 2024-5-28   |
| This release incorporates the following changes:                            |             |
| Added Managing Coupons.                                                     |             |
| <ul> <li>Added Managing Resource<br/>Packages.</li> </ul>                   |             |
| This issue is the second official release.                                  | 2023-05-30  |
| This release incorporates the following changes:                            |             |
| Added section, Key Operations<br>Supported by Cloud Trace Service<br>(CTS). |             |
| Added section, Viewing Audit Logs.                                          |             |
| This issue is the first official release.                                   | 2022-12-29  |

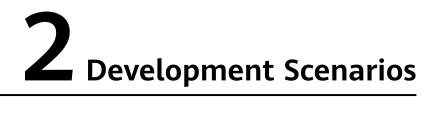

HUAWEI CLOUD provides customers with service scenarios such as product management, transaction management, bill management, cost management, and invoice management. Customers can build their own sales platforms based on the operation capabilities.

The following figure illustrates the specific scenarios.

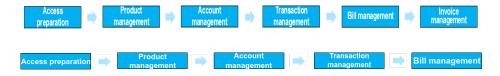

#### **Product Management**

Customers can query the cloud service or resource types, query resources by cloud service type, or query usage types, measurement units, and measurement unit number system on the self-built platform.

#### Account Management

A customer can query its account balance. If the account balance is insufficient, the customer needs to top up the account in time.

#### **Transaction Management**

A customer can query the coupons issued by partners and the price of pay-per-use and yearly/monthly products; purchase yearly/monthly resources; view and manage orders; query the package usage; and query the resource package list and resource package usage.

#### Bill Management

- 1. A customer can query its expenditure summary bills, which contain detailed expenditure records and can be used for reconciliation.
- 2. A customer can query its resource details. The resource details have a latency (a maximum of 24 hours).

3. A customer can query its usage details of each resource.

#### **Enterprise Management**

1. Enterprise Project Management Service (EPS) provides a unified method to manage cloud resources and personnel by enterprise project.

# **3** Product Management

### **3.1 Querying Product Information**

#### **Service Object**

Customers

#### **Scenario Description**

On the self-built platform, customers can:

- Query the cloud service or resource type.
- Query resources by cloud service type.
- Query the usage type, measurement unit, and measurement unit number system.

#### **Related APIs**

| API                                      | API Definition                                                                   |  |
|------------------------------------------|----------------------------------------------------------------------------------|--|
| Querying cloud service types             | https://support.huaweicloud.com/eu/api-<br>oce/en-us_topic_0000001256679455.html |  |
| Querying resource types                  | https://support.huaweicloud.com/eu/api-<br>oce/en-us_topic_0000001256519451.html |  |
| Querying resources by cloud service type | https://support.huaweicloud.com/eu/api-oce/<br>qct_00003.html                    |  |
| Querying usage types                     | https://support.huaweicloud.com/eu/api-oce/<br>qct_00004.html                    |  |
| Querying measurement<br>units            | https://support.huaweicloud.com/eu/api-oce/<br>qct_00006.html                    |  |

| ΑΡΙ                                               | API Definition                                                |
|---------------------------------------------------|---------------------------------------------------------------|
| Querying the<br>measurement unit number<br>system | https://support.huaweicloud.com/eu/api-oce/<br>qct_00007.html |

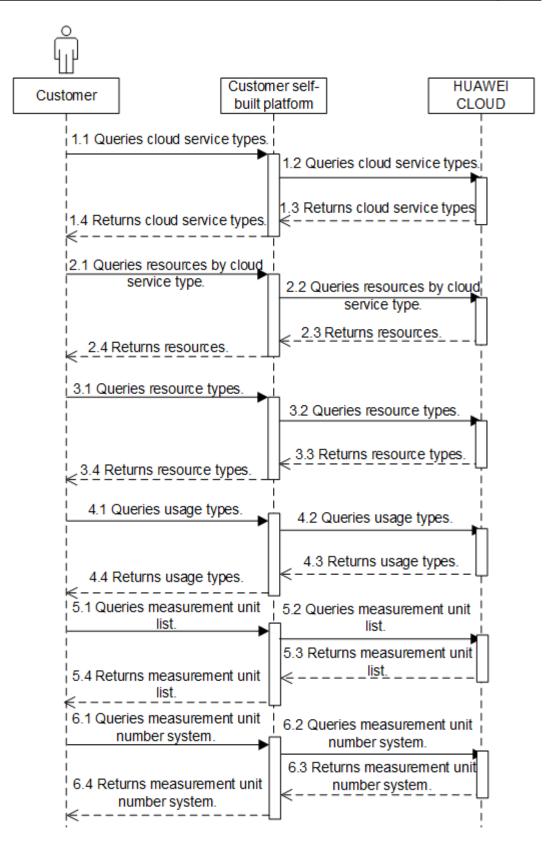

## **3.2 Querying Product Information**

#### **Service Object**

Customer

#### Scenarios

The self-built platform obtains the product prices on the HUAWEI CLOUD official website based on the product catalog.

Customers can perform the following operations on the platform:

- Querying the price of a pay-per-use product by setting criteria
- Querying the subscription price of a yearly/monthly product by setting criteria

#### **Related APIs**

| API                                               | API Definition                                                   |
|---------------------------------------------------|------------------------------------------------------------------|
| Querying the Price of a Pay-Per-Use Product       | https://support.huaweicloud.com/eu/api-oce/<br>bcloud_01001.html |
| Querying the Price of a<br>Yearly/Monthly Product | https://support.huaweicloud.com/eu/api-oce/<br>bcloud_01002.html |

#### **API calling process**

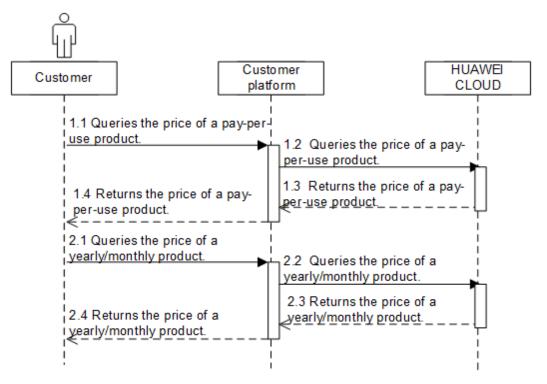

## **4** Managing Accounts

#### **Service Object**

Customer

#### **Scenario Description**

A customer can query its account balance. If the account balance is insufficient, the customer needs to top up the account in time.

#### **Related APIs**

| API                          | API Definition                                                |
|------------------------------|---------------------------------------------------------------|
| Querying the account balance | https://support.huaweicloud.com/eu/api-oce/<br>mac_00001.html |

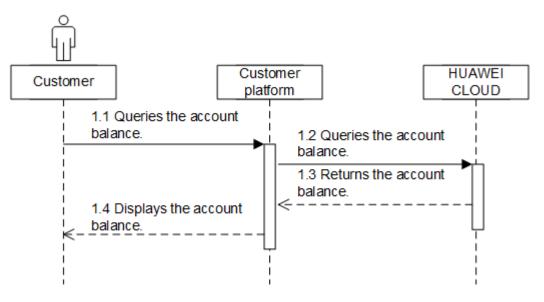

#### **Development Suggestions**

A customer can subscribe to and renew HUAWEI CLOUD services only when the account balance is sufficient. Therefore, the customer needs to top up its account in time to prevent the resources from being frozen or deleted.

## **5** Transaction Management

### **5.1 Managing Coupons**

#### **Service Object**

Customers

#### **Scenarios**

Customers can query the coupons issued by their partners.

#### **Related APIs**

| ΑΡΙ              | API Definition                                               |  |
|------------------|--------------------------------------------------------------|--|
| Querying Coupons | https://support.huaweicloud.com/eu/api-oce/<br>mp_02001.html |  |

#### **API calling process**

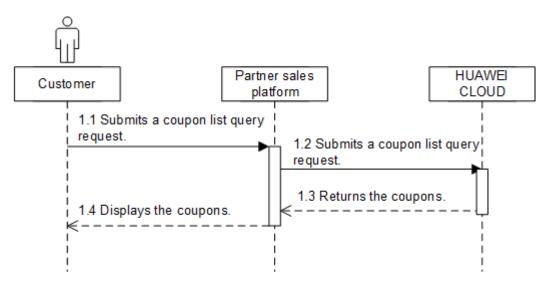

## 5.2 Managing Yearly/Monthly Orders

#### **Service Object**

Customers

#### **Scenario Description**

After purchasing yearly/monthly resources, a customer can perform the following operations on the self-built platform:

- Query the orders in different statuses such as pending approval, processing, canceled, completed, and pending payment.
- Pay or cancel orders in the pending payment state, and unsubscribe from yearly/monthly products in the subscribed state.
- Query the available discounts of an order.
- Query the resources and original orders where the refund of an unsubscription or degrade order is from.

#### **Related APIs**

| API                                            | API Definition                                                      |
|------------------------------------------------|---------------------------------------------------------------------|
| Querying orders                                | https://support.huaweicloud.com/eu/api-oce/<br>api_order_00013.html |
| Querying order details                         | https://support.huaweicloud.com/eu/api-oce/<br>api_order_00014.html |
| Querying available discounts of an order       | https://support.huaweicloud.com/eu/api-oce/<br>api_order_00025.html |
| Paying yearly/monthly product orders           | https://support.huaweicloud.com/eu/api-oce/<br>api_order_00030.html |
| Canceling orders in the pending payment status | https://support.huaweicloud.com/eu/api-oce/<br>api_order_00017.html |
| Querying refunds for orders                    | https://support.huaweicloud.com/eu/api-oce/<br>api_order_00020.html |

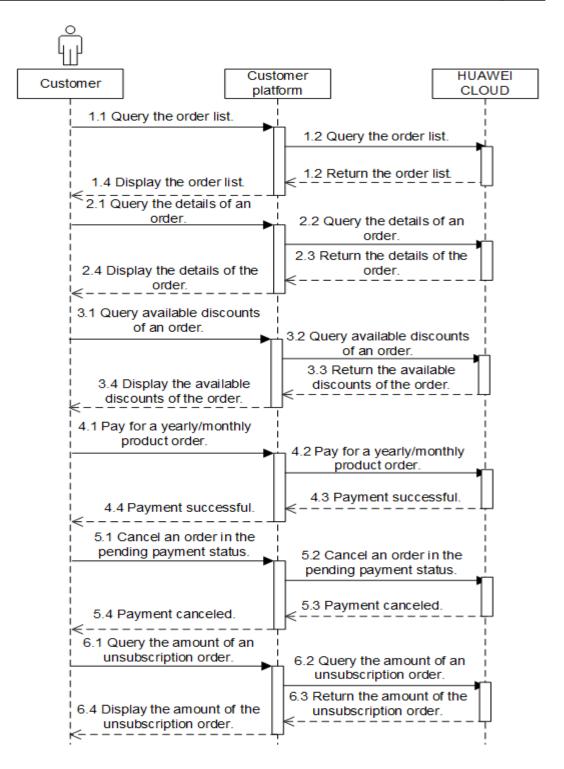

#### **Development Suggestions**

The prerequisite for this scenario is that the customer has purchased yearly/ monthly cloud service resources.

## 5.3 Managing Yearly/Monthly Resources

#### **Service Object**

Customers

#### **Scenario Description**

After purchasing yearly/monthly resources, a customer can perform the following operations on the self-built platform:

- Query the expiration date of orders in the completed status, and renew the subscription to orders or resources about to expire.
- Configure automatic renewal for purchased yearly/monthly resources.
- Query the resources and original orders where the refund of an unsubscription or degrade order is from.

#### **Related APIs**

| API                                                                                        | API Definition                                                      |
|--------------------------------------------------------------------------------------------|---------------------------------------------------------------------|
| Querying customer's<br>yearly/monthly resources                                            | https://support.huaweicloud.com/eu/api-oce/<br>api_order_00021.html |
| Renewing subscription to yearly/monthly resources                                          | https://support.huaweicloud.com/eu/api-oce/<br>api_order_00018.html |
| Unsubscribing from yearly/<br>monthly resources                                            | https://support.huaweicloud.com/eu/api-oce/<br>api_order_00019.html |
| Enabling automatic<br>subscription renewal for<br>yearly/monthly resources                 | https://support.huaweicloud.com/eu/api-oce/<br>api_order_00022.html |
| Disabling automatic<br>subscription renewal for<br>yearly/monthly resources                | https://support.huaweicloud.com/eu/api-oce/<br>api_order_00023.html |
| Enabling/Canceling the<br>change from yearly/<br>monthly to pay-per-use<br>upon expiration | https://support.huaweicloud.com/eu/api-oce/<br>api_order_00024.html |

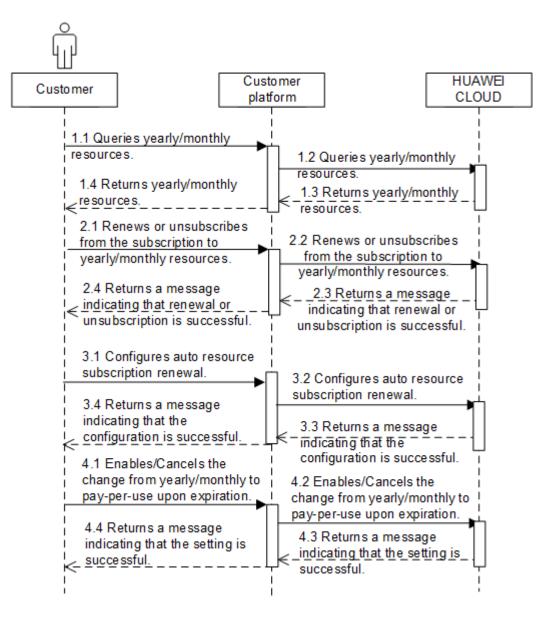

#### **Development Suggestions**

- The prerequisite for this scenario is that a customer has purchased yearly/ monthly cloud service resources.
- The resource IDs need to be obtained using the APIs for querying yearly/ monthly resources because the management operations, such as subscribing to or unsubscribing from yearly/monthly resources, and enabling or disabling automatic subscription renewal, are performed based on resources.
- If a primary resource has attached resources and subscription to the primary resource is renewed or canceled, the system will also renew or cancel the subscription to the attached resources. An example of primary and attached resources are as follows: ECS is the primary resource, and its attached resources are EVS, VPC, EIP, and bandwidth.
- The fee of automatic subscription renewal for a product will be deducted at 03:00 seven days before the product is due. If the fee fails to deduct for the first time due to insufficient account balance, the system will attempt to

deduct the fee at 03:00 every day before the reserved product resource expires until the fee is deducted successfully.

## **6** Managing Bills

#### **Service Object**

Customer

#### **Scenario Description**

- 1. A customer can query its expenditure summary bills. The bills summarize consumption details by month and can be used for reconciliation. The expenditure summary contains only the data generated before 24:00 of the previous day.
- 2. Customers can query their usage details of each resource. The resource details have a latency (a maximum of 24 hours).
- 3. A customer can query its usage details of each resource.

#### **Related APIs**

| API                              | API Definition                                                             |
|----------------------------------|----------------------------------------------------------------------------|
| Querying Summary Bills           | https://support.huaweicloud.com/eu/api-<br>oce/en-us_topic_0109708206.html |
| Viewing resource usage details   | https://support.huaweicloud.com/eu/api-oce/<br>mbc_00003.html              |
| Viewing resource<br>expenditures | https://support.huaweicloud.com/eu/api-oce/<br>mbc_00004.html              |

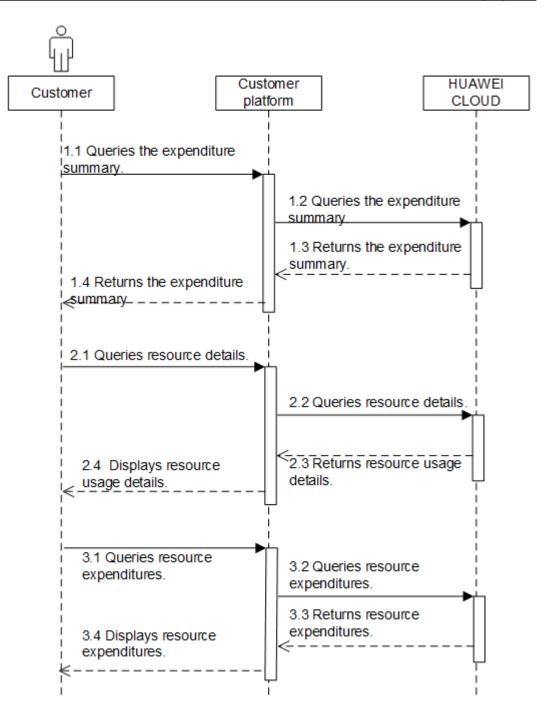

## **7** Appendix

### 7.1 HUAWEI CLOUD Environment and Address

| Environment            | Description                                                                                                    | Address                                                                                      |
|------------------------|----------------------------------------------------------------------------------------------------|----------------------------------------------------------------------------------------------|
| CBC request<br>address | Indicates the path (endpoint)<br>provided by CBC to access the<br>customer operation capability.                                                                                                    | https://<br>bss.myhuaweicloud.eu                                                             |
|                        | The customer adds the address and<br>the URI of a specific API to access<br>the API.                                                                                                    |                                                                                              |
| My Account             | Common customers can view with<br>basic account information, perform<br>user authentication, configure<br>preferences, and view their privileges<br>and recommended operation<br>management pages.                                                                 | https://<br>account.eu.huaweicl<br>oud.com/<br>usercenter/#/<br>accountindex/<br>accountInfo |
| Billing Center         | HUAWEI CLOUD provides the<br>operation management UI for<br>common customers to recharge,<br>renew, view orders, view financial<br>information, view vouchers and<br>discounts, apply for contracts, issue<br>invoices, and perform unsubscription<br>and changes. | https://<br>account.eu.huaweicl<br>oud.com/usercenter                                        |
| Console                | Common customers can log in to the<br>HUAWEI CLOUD management<br>console to view, purchase, and use<br>HUAWEI CLOUD services.                                                                                                    | https://<br>console.eu.huaweiclo<br>ud.com/console/                                          |

| Environment   | Description                                                                                                    | Address                                                           |
|---------------|----------------------------------------------------------------------------------------------------|-------------------------------------------------------------------|
| My Credential | The <b>My Credential</b> page centrally<br>displays customers' security<br>credentials and enables users to<br>manage their credentials. On the <b>My</b><br><b>Credential</b> page, customers can view<br>the project ID and account name,<br>change the verified mobile number<br>and email address, change the<br>password, and manage access keys<br>(AK/SK). | https://<br>console.eu.huaweiclo<br>ud.com/iam/#/<br>myCredential |

## **8** Auditing

## 8.1 Key Operations Supported by Cloud Trace Service (CTS)

#### Scenarios

Cloud Trace Service (CTS) is provided by Huawei Cloud that enables you to records actions supported by the customer operations capability APIs for later query, auditing, and backtracking.

#### Prerequisites

You have enabled CTS.

#### **Supported Operations**

Table 8-1 Operations supported by CTS

| Operation                                         | Resource Type | Event                           |  |
|---------------------------------------------------|---------------|---------------------------------|--|
| Querying expenditure records                      | billDetail    | queryResFeeRecords              |  |
| Viewing bill details                              | billDetail    | queryResRecordsDetail           |  |
| Querying enterprise member accounts               | businessUnit  | listEnterpriseSubCusto-<br>mers |  |
| Canceling orders in the pending payment status    | order         | cancelCustomerOrder             |  |
| Paying a yearly/monthly order                     | order         | payCustomerOrderV3              |  |
| Renewing subscription to yearly/monthly resources | subscription  | renewResources                  |  |

| Operation                                                                                  | Resource Type       | Event                               |  |
|--------------------------------------------------------------------------------------------|---------------------|-------------------------------------|--|
| Unsubscribing from<br>yearly/monthly resources                                             | subscription        | unsubscribeResources                |  |
| Enabling automatic<br>renewal for yearly/<br>monthly resources                             | subscription        | setResourcesAutorenew               |  |
| Disabling automatic<br>renewal for yearly/<br>monthly resources                            | subscription        | cancelResourcesAutoRe-<br>new       |  |
| Enabling/Canceling the<br>change from yearly/<br>monthly to pay-per-use<br>upon expiration | subscription        | updatePeriodToOnDe-<br>mand         |  |
| Enabling the Enterprise<br>Project                                                         | businessUnit        | openEnterpriseProjec-<br>tAuth      |  |
| Creating an enterprise member account                                                      | businessUnit        | createSubCustomerV2                 |  |
| A master account<br>allocates money to a<br>member account.                                | businessUnitFinance | transferEnterpriseMul-<br>tiAccount |  |
| A master account<br>withdraws money from a<br>member account.                              | businessUnitFinance | retrieveEnterpriseMul-<br>tiAccount |  |

### 8.2 Viewing Audit Logs

#### Scenarios

Operations performed in the last seven days are recorded by CTS.

This section describes how to view the operation records on the CTS console.

#### Procedure

- 1. Log in to the management console.
- 2. Click 💿 in the upper left corner and select your region and project.
- 3. Choose Service List > Management & Governance > Cloud Trace Service.
- 4. Choose **Trace List** in the navigation pane.
- 5. In the upper right corner, select a time range from Last 1 hour, Last 1 day, and Last 1 week, or select Customize to specify a time range as needed. And specify filter criteria as needed. The following filter criteria are available:
  - Trace Type, Trace Source, Resource Type, and Search By.

If you select **Resource ID** in the drop-down list of **Search By**, you need to enter a specific resource ID.

- Select a specific operator in the drop-down list of **Operator**.
- Select trace status from All trace status, Normal, Warning, and Incident.
- 6. Expand the trace to view details.

#### Figure 8-1 Trace details

| Trace Name                                                                                       | Resource Type | Trace Source | Resource ID (?) | Resource Name (?)        | Trace Status (?)  | Operator ⑦ | Operation Time                  | Operation  |
|--------------------------------------------------------------------------------------------------|---------------|--------------|-----------------|--------------------------|-------------------|------------|---------------------------------|------------|
| ∧ createTracker                                                                                  | tracker       | CTS          |                 | system                   | 📀 normal          |            | Feb 02, 2019 19:22:43 GMT+08:00 | View Trace |
| Trace ID         dbee5100-26dc-11e9-bb00-286ed488cbe2           Trace Type         ConsoleAction |               |              | Sourc           | e IP Address<br>ated Feb | 02, 2019 19:22:43 | GMT+08:00  |                                 |            |

Locate a trace and click View Trace in the Operation column.
 For details about CTS, see Cloud Trace Service User Guide.